# О. И. Индычко<sup>1</sup>, А. В. Хвостиков<sup>2</sup>, Д. М. Коршунов<sup>3</sup>, М. А. Богуславский<sup>4</sup>, А. С. Крылов<sup>5</sup>

# **ЦВЕТОВАЯ АДАПТАЦИЯ ИЗОБРАЖЕНИЙ АНШЛИФОВ ГЕОЛОГИЧЕСКИХ ОБРАЗЦОВ**\*

#### Введение

В данной работе предложен метод адаптации изображений аншлифов геологических образцов, полученных с использованием разного оборудования, с целью повышения качества работы нейросетевой модели, осуществляющей автоматическую семантическую сегментацию минералов на снимках.

В геологии существует важная задача – *анализ минерального состава руд и вмещающих пород*. Используемый на данный момент способ исследования – оптический, заключающийся в изучении под микроскопом аншлифов и шлифов. Аншлиф – образец горной породы, подготовленный особым образом: его поверхность шлифуется и полируется для изучения препарата в отраженном свете под микроскопом. Отличие шлифа заключается в том, что подготовленный образец изучается в проходящем свете.

Обозначенная задача требует больших затрат рабочего времени высококвалифицированных специалистов-геологов. Именно поэтому актуальны решения с применением нейронных сетей, обеспечивающие автоматическую сегментацию минералов, то есть построение семантической маски сегментации изображения (см. Рис. 1). Построенные модели позволяют значительно ускорить процесс анализа

<sup>2</sup>К.ф.-м.н. н.с. факультета ВМК МГУ имени М. В. Ломоносова, e-mail: khvostikov@cs.msu.ru.

<sup>3</sup>К.г.-м.н. техник геологического факультета МГУ имени М. В. Ломоносова, e-mail: dmit0korsh@gmail.com.

<sup>4</sup>К.г.-м.н. доцент геологического факультета МГУ имени М. В. Ломоносова, e-mail: mikhail@geol.msu.ru.

 ${}^{5}$ Д.ф.-м.н. профессор факультета ВМК МГУ имени М.В.Ломоносова, e-mail: kryl@cs.msu.ru .

\*Работа выполнена при поддержке междисциплинарной научно-образовательной школы МГУ имени М.В. Ломоносова "Мозг, когнитивные системы, искусственный интеллект".

<sup>&</sup>lt;sup>1</sup> Техник-программист факультета ВМК МГУ имени М. В. Ломоносова, e-mail: olindyv@mail.ru.

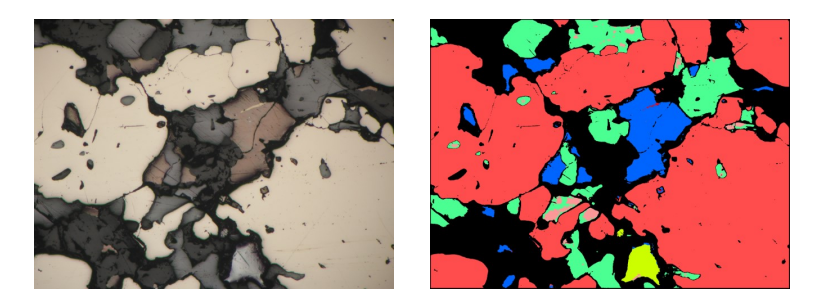

Рис. 1. Изображение аншлифа и его семантическая маска сегментации.

изображений аншлифов, но не гарантируют идеальную точность.

Одной из трудностей в применении моделей автоматической сегментации минералов с использованием методов машинного обучения является *неоднородность обучающих и тестовых данных*. На изображения аншлифов сильно влияют условия съемки: оборудование, освещение, расположение образца, настройка камеры и др. Нередко снимки получаются очень разными (см., например, Рис. 2).

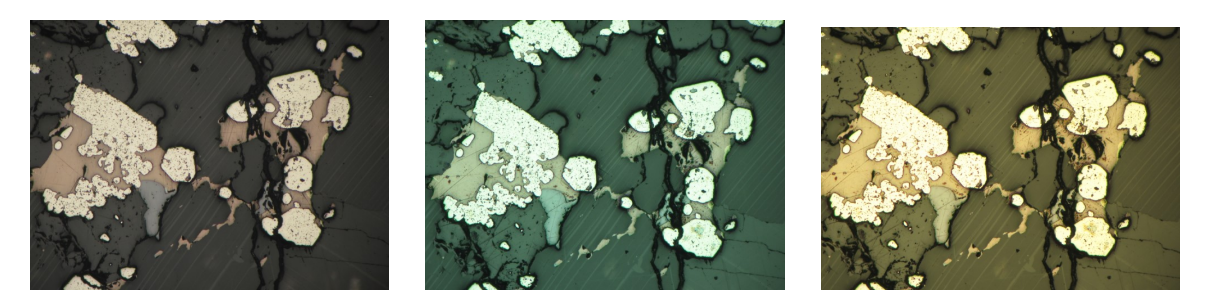

Рис. 2. Изображения одного аншлифа, полученные в различных условиях съемки.

Поэтому крайне важно обеспечить одинаковое качество работы модели сегментации на данных, собранных в разных условиях. Существуют два подхода к решению этой проблемы: изменение модели для работы с разнородными входными данными или адаптация входных изображений под обученную на референсном наборе данных нейросеть. Рассмотрим подробно оба случая.

Остановимся на методах, предполагающих изменение сегментирующей модели. Улучшение работы модели на разнородных входных данных возможно достичь путем расширения обучающей выборки.

Классический способ – применение *аугментации данных* такими преобразованиями, как поворот, кадрирование, горизонтальные и вертикальные отражения. Например, такой подход использовался в задаче определения солевых отложений на сейсмических изображениях [1]. Подобная аугментация дает хорошие результаты при работе с изображениями в градациях серого. Но не позволяет достичь улучшения качества в рассматриваемой задаче сегментации минералов, так как

искусственно создать цветовые искажения, имитирующие реальные изменения условий съемки, с помощью элементарных преобразований крайне сложно. Кроме того, цвет является одним из важнейших первичных признаков идентификации минералов, поэтому искусственное внесение цветовых изменений нежелательно и может оказать значительное влияние на качество работы модели сегментации.

Новые способы аугментации данных заключаются в применении *генеративно-состязательных сетей* (англ. Generative Adversarial Networks, GANs) [2], позволяющих синтезировать новые изображения. В задаче анализа микроскопических изображений материалов (например, поликристаллического железа [3]) генерация синтетических данных с использованием GAN включала в себя симуляцию физического процесса формирования материала и перенос стиля с реальных изображений. Применение данного подхода в рассматриваемой задаче адаптации изображений аншлифов затрудняется тем, что задача переноса стиля с реальных изображений не может быть решена, так как условия съемки меняются непредсказуемо.

Описанные выше решения предполагали расширение обучающей выборки с целью повышения качества работы нейронной сети на разнородных изображениях. Существует другой подход, набирающий популярность в последнее время,– *доменная адаптация* [4]. Этот подход заключается в дообучении глубокой нейронной сети на данных из домена-источника таким образом, чтобы модель показывала сравнимое качество сегментации на целевом домене. Метод используется во многих областях, в том числе и в геологии, например, в задаче анализа сейсмических фаций (пластов осадочных пород, обладающих определенными свойствами) [5]. Для применения этого метода к рассматриваемой задаче адаптации изображений аншлифов потребуется собрать, имитируя разные условия съемки, и разметить множество разнородных снимков аншлифов. Как уже было отмечено выше, это требует больших трудозатрат специалистов-геологов.

Существующие решения проблемы неоднородности данных так или иначе приводят к необходимости изменения модели автоматической сегментации – дообучения или переобучения нейросети. Этого хотелось бы избежать. Поэтому был выбран второй подход: *адаптировать входные изображения* под обученную нейронную сеть, а не модифицировать модель.

Адаптация входного изображения предполагает приведение его цвето-яркостных характеристик к характеристикам данных, на которых обучалась модель сегментации. Для этих целей предлагается применять алгоритмы цветокоррекции, основанные на векторном представлении цветового пространства [6]. Кроме того цветовое пространство является конечномерным, что позволяет строить теорию на основе операций над множествами [7]. Таким образом, задача цветокоррекции сводится к поиску матрицы перехода от одного цветового пространства к другому, которая, в свою очередь, решается нелинейным методом наименьших квадратов [8]. Главными достоинствами описанного подхода являются его полная интерпретируемость, отсутствие необходимости переобучать модель сегментации и быстродействие, что очень важно в решаемой задаче, так как необходимо обеспечить как можно более быстрый вывод данных сегментирующей нейронной сети.

Входными данными предлагаемого алгоритма цветокоррекции являются два цветовых векторных пространства (см. Рис. 3). На изображениях аншлифа с Рис. 3 встречаются семь различных минералов. Усредненные некоторым образом цвета этих минералов образуют цветовые пространства. Первое из них извлекается из полностью размеченной выборки, на которой обучалась сегментационная модель, с использованием статистических методов, а второе - из входных изображений.

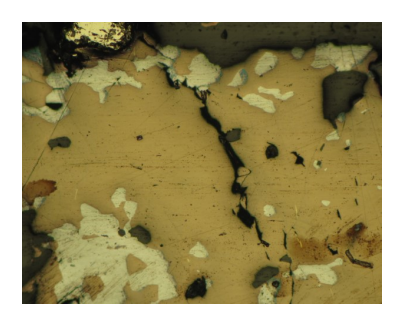

Искаженное изображение

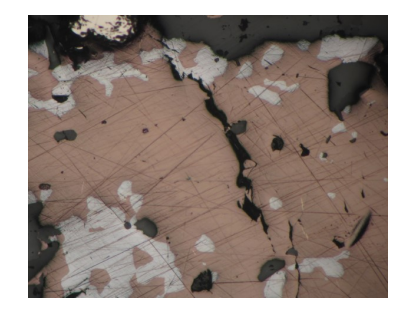

Референсное изображение

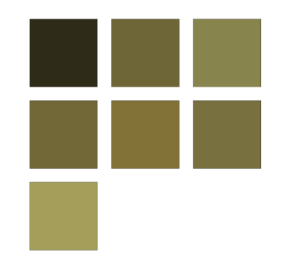

Цветовое пространство искаженного изображения

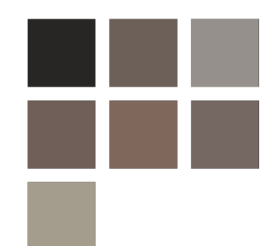

Цветовое пространство референсного изображения

Рис. 3. Пример входных цветовых пространств для алгоритма цветокоррекции.

Один из наиболее предпочтительных способов извлечения цветов минералов на входном изображении - использование частичной пользовательской разметки. Это позволит значительно сократить время предобработки изображений специалистами-геологами.

Использование дополнительной пользовательской разметки активно

применяется в задачах сегментации, например, в медицине при детекции опухолей [9] и патологий печени [10], где взаимодействие с пользователем позволяет уточнить работу моделей и улучшить ее обобщающую способность. В решаемой задаче вспомогательная разметка пользователя предполагает создание частичной маски наиболее значительных для алгоритма цветокоррекции минералов. После чего, по полученной маске будет извлечено цвето-яркостное распределение для входного изображения.

На данный момент использование частичной пользовательской разметки не реализовано. Работа с входными изображениями осуществляется следующим образом. Набор входных искаженных изображений состоит из снимков тех же фрагментов аншлифов, что набор референсных изображений. Таким образом, совместив входное изображение с соответствующим референсным, которое предварительно было полностью размечено специалистами, мы получаем полную семантическую маску сегментации для входного изображения.

# Используемые данные

В работе использован поднабор S1 набора данных LumenStone<sup>1</sup>, содержащий снимки аншлифов в разрешении 3396 × 2547 пикселей и полные семантические маски сегментации для каждого изображения (см. Рис. 4).

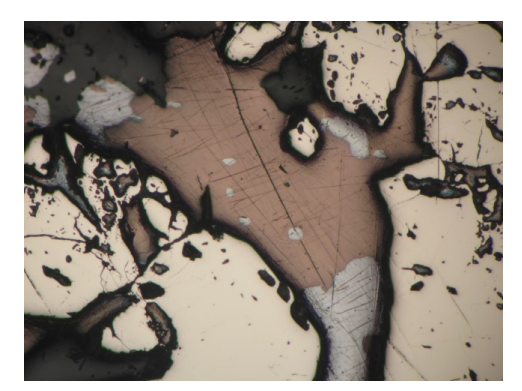

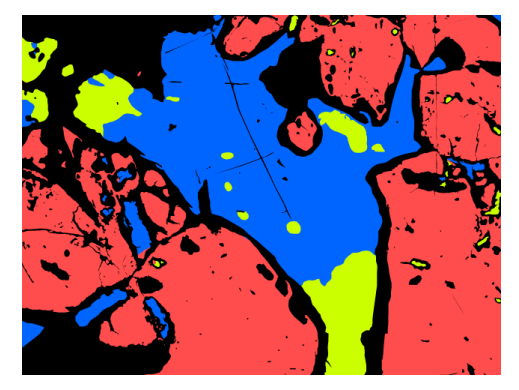

Снимок аншлифа Семантическая маска сегментации

Рис. 4. Пример изображения с разметкой из набора данных LumenStone.

Для решения задачи адаптации данные были пополнены изображениями тех же аншлифов, сделанных в других условиях съемки (см. Рис. 5).

Набор данных LumenStone S1 насчитывает 104 изображения. Для восьми из них было сделано 5-7 новых изображений с вариациями условий съемки, далее эти изображения будем считать искаженными. На оригинальных 104 снимках была обучена модель автоматической

<sup>1</sup>https://imaging.cs.msu.ru/en/research/geology/lumenstone

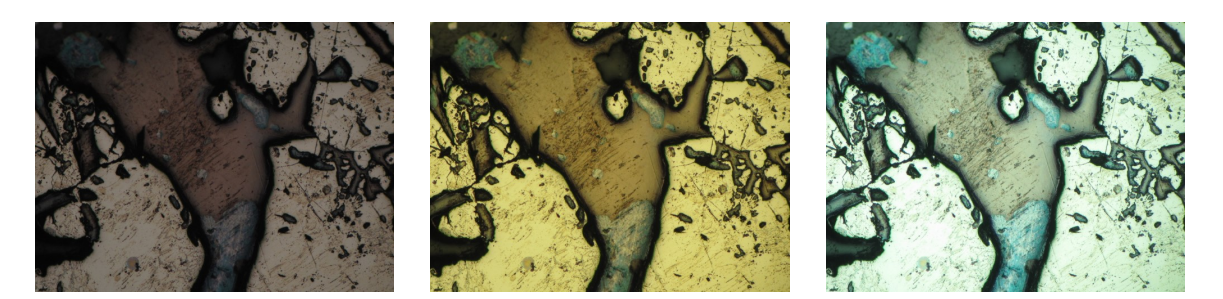

Рис. 5. Изображения одного и того же аншлифа, сделанные в разных условиях съемки.

сегментации [11]. Далее в работе под референсными изображениями будет подразумеваться именно эта обучающая выборка.

# Извлечение цветовых пространств

Входными данными алгоритма адаптации изображений является цветовые пространства, извлеченные из искаженного снимка аншлифа и набора референсных изображений, как представлено на Рис. 3. Так как осуществлять полную разметку изображения с привлечением специалистов дорого и трудозатратно, то необходимо было разработать метод извлечения цветовых пространств, предполагающий наличие лишь частичной маски сегментации.

Был разработан метод извлечения цветовых пространств из референсных и входных изображений, а также эмпирически подобран набор минералов, частичная разметка которых необходима для обеспечения достаточной точности работы алгоритма адаптации. Алгоритм получения цветовых пространств заключается в следующем:

- 1. Заранее известно множество минералов *M* = {*mi*} (классов пикселей), которые представляют особый интерес в задаче адаптации изображения. Для рассматриваемого набор данных LumenStone S1 такие минералы были подобраны эмпирически. Из одиннадцати представленных на изображениях аншлифов различных минералов было выбрано два минерала, оказывающих особое влияние на качество модели цветокоррекции, – борнит, пирит. Также большое значение оказывает «цвет фона» аншлифа. Таким образом, в текущей версии работы алгоритма цветовые пространства состоят из трех цветов.
- 2. Для каждого из отобранных минералов *m<sup>i</sup>* ∈ *M* производится следующий анализ:
	- (a) Вычисляется значение коэффициента *T*, который является отношением числа пикселей *p<sup>j</sup>* , по частичной маске сегментации отвечающим рассматриваемому минералу *m<sup>i</sup>* , к общему числу *K*

пикселей изображения:

$$
T=\frac{\sum_{j=1}^K \mathbb{I}[p_j\in m_i]}{K},
$$

принимается решение включать цвет минерала в цветовое пространство входного изображения или нет: при условии  $T \geq \tau$ происходит дальнейшая обработка информации о цвете минерала, иначе считается, что информации о цветовых характеристиках минерала на изображении недостаточно, и дальнейший анализ не производится, чтобы избежать искажения результатов. Здесь  $\tau = 0.1$  – эмпирически подобранное пороговое значение, являющееся одним из параметров метода.

(b) Все пиксели *p<sup>j</sup>* , отвечающие рассматриваемому минералу *m<sup>i</sup>* , представляются в виде трехмерных векторов  $p_j = [R_j, G_j, B_j].$ Обозначим множество таких вектроров через *P<sup>i</sup>* , тогда  $P_i = \{p_j | p_j \in m_i\}$ . Извлекаемое значение цвета минерала  $p_i^*$ *i* вычисляется как мода множества *P*:

$$
p_i^* = \frac{\sum_{p_j \in P_i} p_j}{|P_i|}.
$$

3. Из извлеченных для каждого минерала *m<sup>i</sup>* цветов *p* ∗  $i$ <sup>\*</sup> составляется матрица цветового пространства изображения:

$$
CS = \begin{bmatrix} p_1^* \\ p_2^* \\ \vdots \\ p_N^* \end{bmatrix} = \begin{bmatrix} R_1^* & G_1^* & B_1^* \\ R_2^* & G_2^* & B_2^* \\ \vdots & \dots & \vdots \\ R_N^* & G_N^* & B_N^* \end{bmatrix}
$$

.

Таким образом, было извлечено референсное цветовое пространство, состоящее из трех цветов: цвет фона и цвета двух минералов (борнита и пирита), которые оказывают наибольшее влияние на качество работы алгоритма адаптации.

Аналогичным образом извлекается цветовое пространство из входного изображения.

### Алгоритм цветовой коррекции

Метод цветовой коррекции основан на векторном представлении цветового пространства [6]. Каждый цвет имеет три компоненты – красную, зеленую и синюю. Разложим цвета на компоненты в векторном виде  $c_i = [R_i, G_i, B_i]$ . Тогда цветовое пространство представимо матрицей размера *N* ×3, где *N* – число цветов в пространстве:

$$
C = \begin{bmatrix} R_1 & G_1 & B_1 \\ R_2 & G_2 & B_2 \\ & \dotsb & \\ R_N & G_N & B_N \end{bmatrix}.
$$

Таким образом, задача цветокоррекции сводится к поиску матрицы перехода *MCCM* (Color Correction Matrix (*CCM*)) от одного цветового пространства к другому:

$$
C'=C\times M_{CCM}.
$$

Задача подбора такой матрицы перехода решается численно методом наименьших квадратов [8].

Процесс обучения модели цветовой коррекции можно представить в виде блок-схемы, изображенной на Рис. 6. Далее этот процесс рассмотрен более подробно.

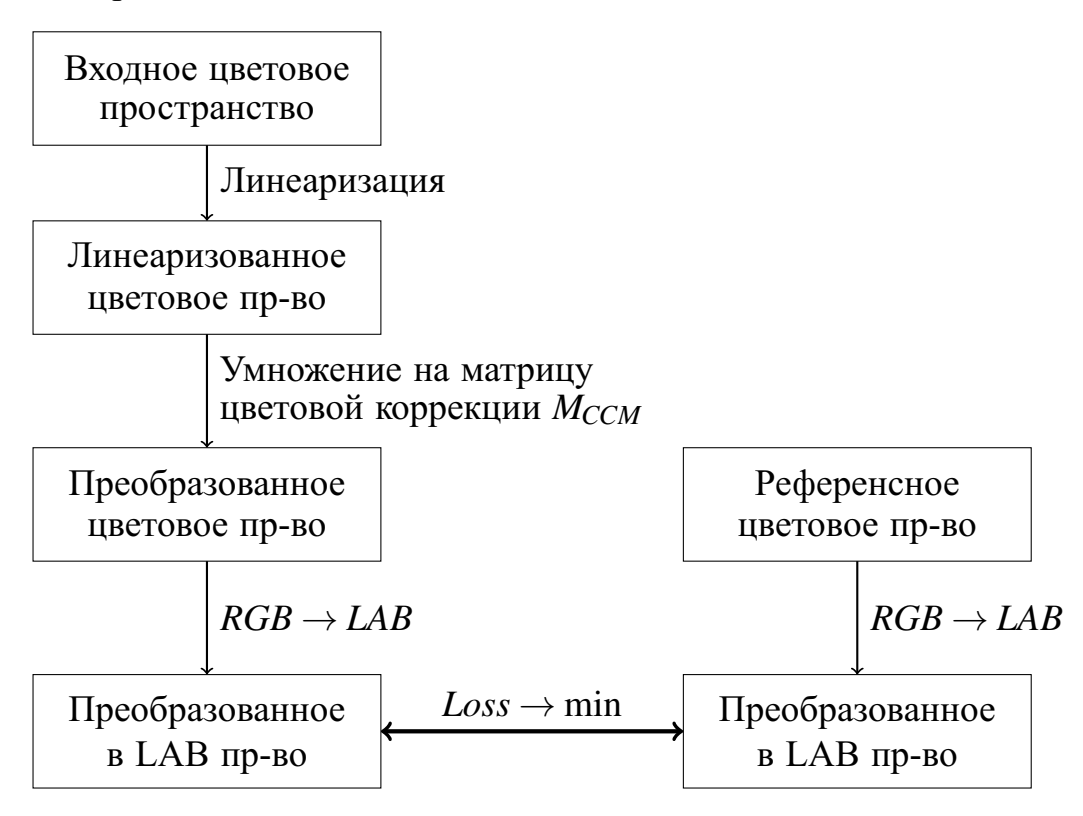

Рис. 6. Процесс обучения Color Correction Model.

1. *Входное цветовое пространство* – извлеченные методом, описанном в предыдущем разделе, данные о цветах минералов на входном изображении, собранные в виде

$$
C^{inp} = \begin{bmatrix} [R_1, & G_1, & B_1] \\ [R_2, & G_2, & B_2] \\ & \ldots \ldots \\ [R_N, & G_N, & B_N] \end{bmatrix},
$$

где *N* – количество цветов в цветовом пространстве (в решаемой задаче это число подобрано эмпирически и равно трем),  $\bigl[R_i,G_i,B_i\bigr]$  – красная, зеленая и синяя компоненты *i*-го цвета соответственно.

2. Извлеченные цвета могут нелинейно зависеть от яркости, из-за чего невозможно построить линейное преобразование, эффективно

приближающее входное цветовое пространство к референсному. Процесс линеаризации исправляет эту проблему. Существуют несколько методов линеаризации, используемых на практике: гамма-коррекция, полиномиальное преобразование, логарифмическая трансформация и др.

Подробно остановимся на гамма-коррекции [12], используемой в предлагаемом методе цветокоррекции. Пусть  $c_i^{inp}$  – любой из трех каналов *i*-го цвета из  $C^{inp}$ ,  $c_i^{lin}$  – значение канала  $c_i^{inp}$  после применение гамма-коррекции выглядит линеаризации. Тогла следующим образом:

$$
c_i^{lin} = \begin{cases} (c_i^{inp})^{\gamma}, & c_i^{inp} \ge 0, \\ -(-c_i^{inp})^{\gamma}, & c_i^{inp} < 0, \end{cases}
$$

где  $\gamma$  - параметр гамма-коррекции, обычно выбирается значение  $\gamma = 2.2$ .

Применив гамма-коррекцию, получаем линеаризованное цветовое пространство

$$
C^{lin} = \begin{bmatrix} R_1^{lin} & G_1^{lin} & B_1^{lin} \\ R_2^{lin} & G_2^{lin} & B_2^{lin} \\ & \cdots & \vdots \\ R_N^{lin} & G_N^{lin} & B_N^{lin} \end{bmatrix} . \tag{1}
$$

Подразумевается, что референсное цветовое пространство  $C^{ref} = (C^{ref})^{lin}$ , полученное из выборки, на которой обучалась сегментирующая модель, является линеаризованным.

3. На следующем этапе осуществляется цветовая коррекция. Введем обозначение (Color Correction Matrix)  $M_{CCM}$ матрицы, осуществляющей некоторое линейное преобразование значений компонент для каждого вектора  $[R_i^{lin}, G_i^{lin}, B_i^{lin}], i = 1,...,N$  из входного цветового пространства.

Преобразованное цветовое пространство  $C^{adj}$  имеет вид:

$$
C^{adj} = C^{lin} \times M_{CCM}.
$$
 (2)

Подробнее вид матрицы цветовой коррекции будет описан в следующем разделе.

4. На этапе преобразования цветового пространства из RGB в LAB необходимо, чтобы цвета в пространстве RGB имели линейную зависимость от яркости, именно для этого раннее выполнялась гамма-коррекция. Переход в цветовое пространство LAB позволяет использовать формулу цветового ОТЛИЧИЯ (color difference) СІЕDЕ2000 [13]. Метрика основывается на восприятии цветовой разницы человеческим взглядом. В упрощенном виде в координатах  $c_1 = [L_1, a_1, b_1], c_2 = [L_2, a_2, b_2]$  формула цветового отличия может быть записана как

$$
\Delta E(c_1, c_2) = \sqrt{\left(\frac{\Delta L}{S_L}\right)^2 + \left(\frac{\Delta A}{S_A}\right)^2 + \left(\frac{\Delta B}{S_B}\right)^2 + R_T \frac{\Delta A}{S_A} \frac{\Delta B}{S_B}}.
$$
 (3)

Здесь

$$
\Delta L = \frac{L_1 + L_2}{2}, \, \Delta A = \frac{a_1 + a_2}{2}, \, \Delta B = \frac{b_1 + b_2}{2}.
$$

Также  $\mathbf{B}$ формуле (3) используются следующие весовые коэффициенты, вычисляемые по  $\Delta L, \Delta A, \Delta B$ :

- $R_T$  поворот цветового угла тона,
- $S_L$  компенсирующий коэффициент для субъективной яркости,
- $S_A$  компенсирующий коэффициент для насыщенности,
- $S_B$  компенсирующий коэффициент для тона.

Также необходимо преобразовать в LAB и референсное цветовое пространство  $C^{ref}$ .

5. На данном этапе есть два преобразованных в LAB цветовых пространства: референсное  $C^{ref} = \{c_i\}_{i=1}^N$  и преобразованное входное пространство  $C^{adj} = \{c'_i\}_{i=1}^N$ .

Функция потерь Loss выбирается как сумма квадратов цветовых отличий, вычисленных по формуле (3):

$$
Loss = \sum_{i=1}^{N} \left[ \Delta E(c_i, c'_i) \right]^2
$$

Необходимо подобрать матрицу  $M_{CCM}$  таким образом, чтобы значение функции потерь  $Loss$  было минимальным. Задача минимизации решается методом наименьших квадратов. Итеративная минимизация функции потерь до заданного порога точности дает решение задачи цветовой калибровки – матрицу  $M_{CCM}$ .

После того как модель цветовой коррекции обучена, можно приступать к преобразованию изображений по схеме, представленной на Рис. 7.

### Выбор матрицы цветовой коррекции

В работе были рассмотрены несколько вариаций алгоритма цветовой коррекции в зависимости от вида матрицы  $M_{CCM}$  перехода между цветовыми пространствами.

Первый изменяемый параметр – размер матрицы  $M_{CCM}$ .<br>Рассмотрены два случая:  $M_{CCM} \in \mathbb{R}^{3 \times 3}$  и  $M_{CCM} \in \mathbb{R}^{4 \times 3}$ . При умножении на квадратную матрицу в процессе цветовой коррекции (2) применяется некоторое линейное преобразование пространства, являющееся частным

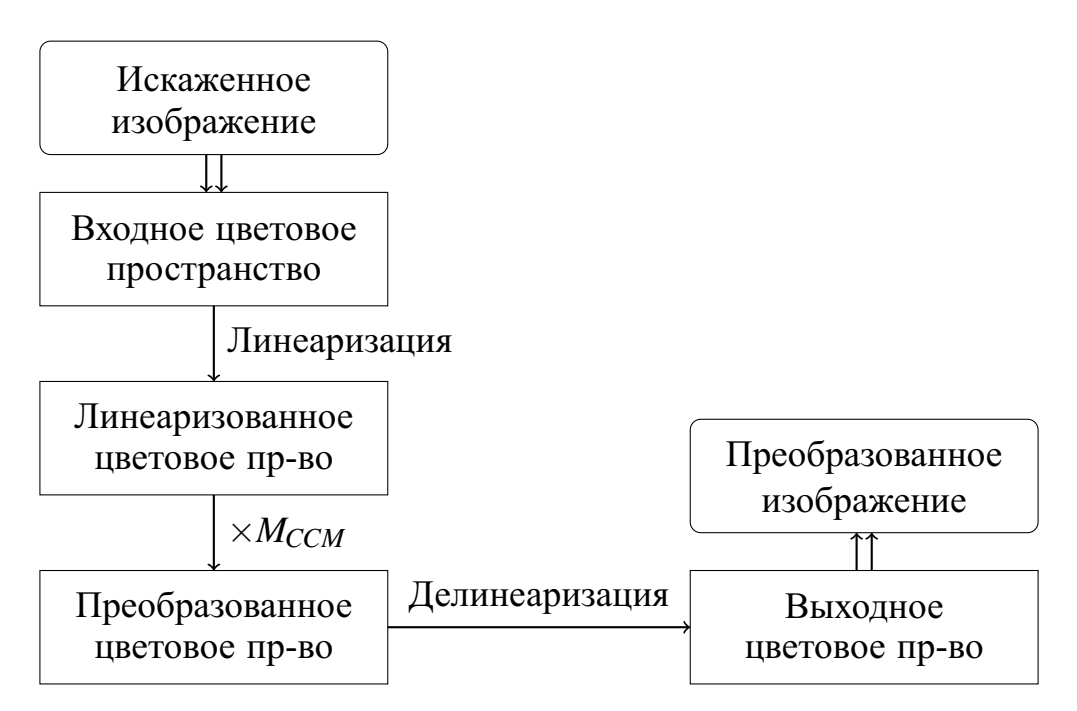

Рис. 7. Процесс преобразования изображения обученной моделью.

случаем более общего аффинного преобразования, которое реализует матрица размерности  $4 \times 3$ . Несмотря на то, что во втором случае множество решений больше, в современных работах [14,15] используется матрица цветокоррекции размера  $3 \times 3$ .

Рассмотрим особенности применения матриц преобразований в решаемой задаче. При выборе квадратной матрицы  $M_{CCM}^{3\times3}$  цветокоррекция осуществляется по описанному в предыдущем разделе алгоритму. При использовании матрицы размерности  $4 \times 3$ 

$$
M_{CCM}^{4\times3} = \begin{bmatrix} a_{11} & a_{12} & a_{13} \\ a_{21} & a_{22} & a_{23} \\ a_{31} & a_{32} & a_{33} \\ a_{41} & a_{42} & a_{43} \end{bmatrix},
$$

необходимо предварительно дополнить матрицу преобразуемого цветового пространства CS<sup>lin</sup>, полученного в (1), единичным столбцом

$$
C_{+}^{lin} = \left[C^{lin} \mathbf{1}_{N\times 1}\right],\tag{4}
$$

таким образом, имеем матрицу следующего вида

$$
C^{lin}_{+} = \begin{bmatrix} R^{lin}_{1} & G^{lin}_{1} & B^{lin}_{1} & 1 \\ R^{lin}_{2} & G^{lin}_{2} & B^{lin}_{2} & 1 \\ & & \dots & \\ R^{lin}_{N} & G^{lin}_{N} & B^{lin}_{N} & 1 \end{bmatrix}
$$

Далее аналогично (2) цветовая коррекция осуществляется матричным умножением

$$
C^{adj} = C_{+}^{lin} \times M_{CCM}^{4 \times 3}.
$$

Экспериментально выявлено, что в решаемой задаче использование матрицы аффинного преобразования  $M_{CCM} = M_{CCM}^{4 \times 3}$  позволяет добиться лучшего качества цветокоррекции.

параметр – способ Eme ОДИН настраиваемый начальной инициализации. Рассмотрим два метода выбора начального приближения для матрицы  $M^{4\times 3}_{CCM}.$ 

В методе инициализации «баланса белого» [16] значения на главной заполняются коэффициентами диагонали матрицы отношения усредненных значений цветов референсного цветового пространства  $C^{ref}$ по каждой компоненте к тем же показателям для входного цветового пространства  $C^{inp}$ :

$$
M_{CCM} = \begin{bmatrix} k_R & 0 & 0 \\ 0 & k_G & 0 \\ 0 & 0 & k_B \\ 0 & 0 & 0 \end{bmatrix},
$$

где

$$
k_R = \frac{\underset{1 \le i \le N}{\text{mean}}(R_i^{ref})}{\underset{1 \le i \le N}{\text{mean}}(R_i^{inp})}, \qquad k_G = \frac{\underset{1 \le i \le N}{\text{mean}}(G_i^{ref})}{\underset{1 \le i \le N}{\text{mean}}(G_i^{inp})}, \qquad k_B = \frac{\underset{1 \le i \le N}{\text{mean}}(B_i^{ref})}{\underset{1 \le i \le N}{\text{mean}}(B_i^{inp})}.
$$

Второй вариант инициализации - метод наименьших квадратов. Для удобства обозначим дополненные единичными столбцами, как в (4), матрицы цветовых пространств через  $C_{+}^{ref} = D$ ,  $C_{+}^{inp} = S$ . Тогда начальное приближение для М<sub>ССМ</sub> будет иметь вид

$$
M_{CCM} = (S^T S)^{-1} S^T D.
$$

Инипиализания методу наименьших булет  $\overline{10}$ квадратов оптимальна, если в качестве метрики используется евклидово расстояние в RGB пространстве. Так как в алгоритме используется метрика (3) в цветовом пространстве LAB, то логичнее использовать метод «баланса белого», что в дальнейшем было подтверждено экспериментами.

### Оценка качества работы метода

Лля оценки качества работы алгоритма алаптации в данной работе автоматической сегментации оценивается точность нейросетевой моделью [11] на наборах референсных изображений и адаптированных. ближе полученные на адаптированном наборе Чем значения к показателям на наборе референсных изображений, тем лучше работает метод. Пример работы автоматической реализованный модели сегментации представлен на Рис. 8.

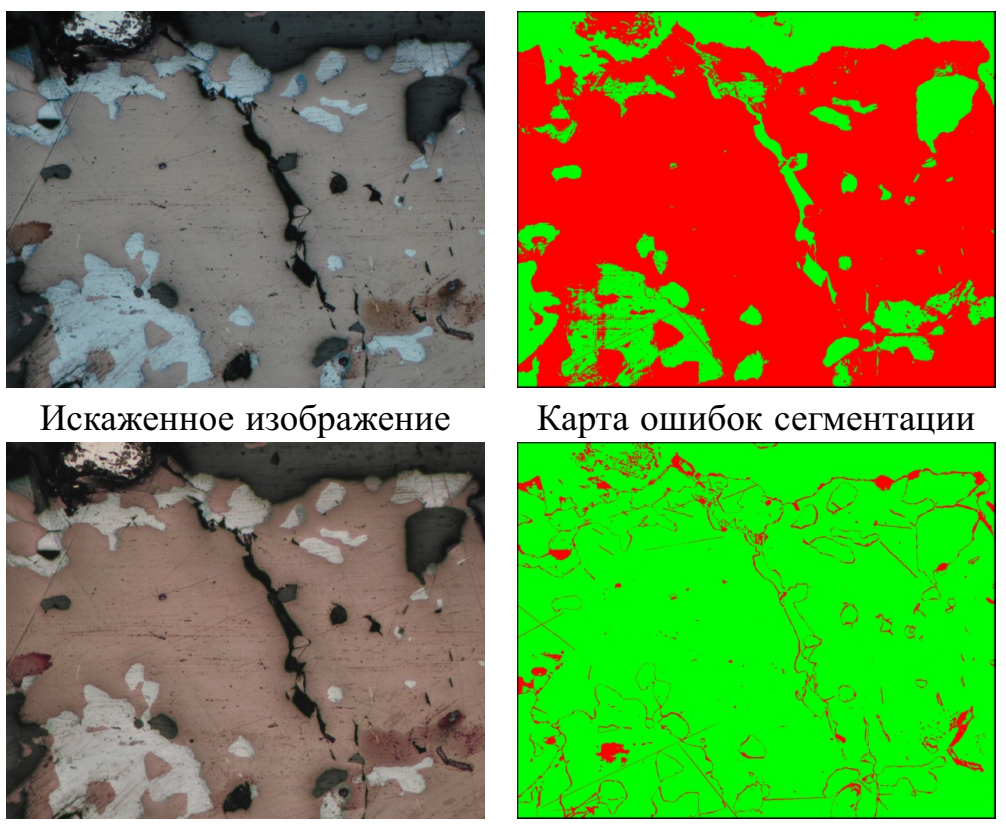

Адаптированное изображение Карта ошибок сегментации

Рис. 8. Пример результатов автоматической сегментации искаженного и адаптированного изображений.

Набор изображений, на котором происходила оценка, состоял из восьми референсных изображений и 16 искаженных. Для составления набора искаженных изображений были выбраны два варианта условий съемки (см. Рис. 9), в которых были сделаны снимки всех референсных изображений. Первый вариант условий съемки (искажение 1) будем считать «желтым», так как на снимках этого вида преобладает теплая цветовая гамма, светлые минералы имеют ярко-желтый цвет. Искажение 2 условно назовем «синим»: изображения этого типа представлены в холодной гамме, цвет фона аншлифа близок к голубому.

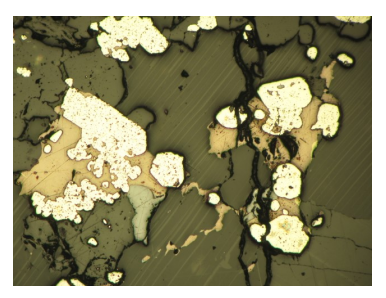

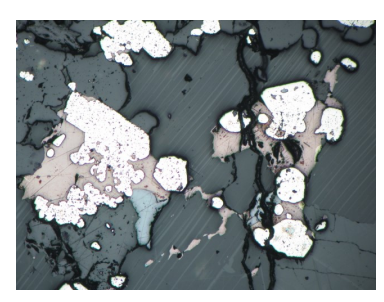

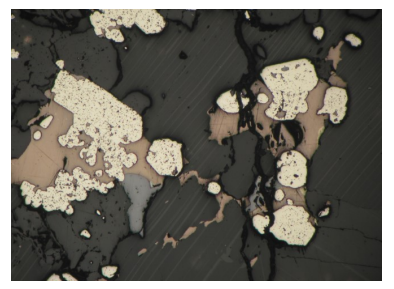

Искажение 1 Искажение 2 Референсное («желтое») («синее») изображение Рис. 9. Выбранные искажения для оценки качества работы алгоритма адаптации.

Искаженные изображения предварительно были совмещены с референсными, что позволило использовать одни и те же маски сегментации, созданные вручную, для оценки качества работы модели автоматической сегментации. Пример улучшения качества работы модели сегментации приведен на Рис. 8. Слева представлены два изображения: снимок с «синим» искажением и референсный снимок одного и того же участка аншлифа. Справа – карты ошибок автоматической сегментации изображений нейросетью. Зеленым цветом на картах ошибок сегментации отмечены те пиксели, которые модель разметила правильно, а красным выделены случаи ошибочной классификации.

В таблице, представленной на Рис. 10, приведены результаты качества сегментации подготовленного набора изображений. В первой строке отображены значения метрик на наборе из восьми референсных изображений. В строках ниже представлены результаты сегментации наборов из 8 изображений для каждого из искажений.

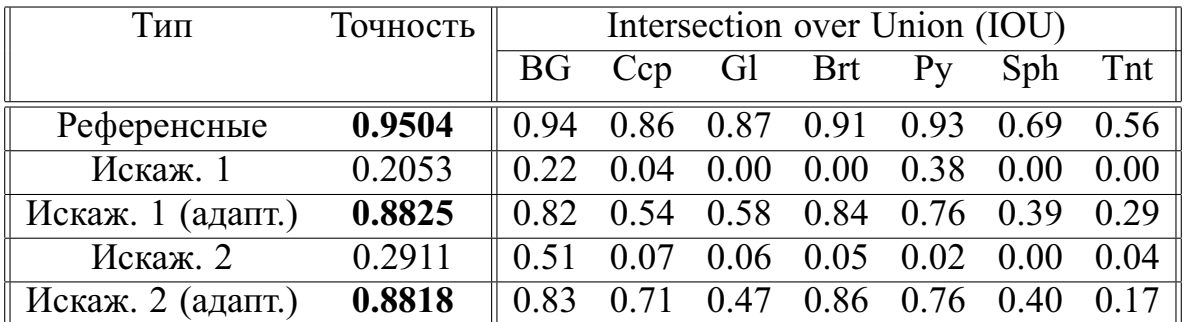

Рис. 10. Оценка качества автоматической сегментации минералов.

В таблице на Рис. 10 приведены значения метрики Intersection over Union (IOU), вычисленные для каждого минерала, встречающегося на изображении. Для краткости были введены следующие обозначения: BG – фон, Ccp – халькопирит, Gl – галенит, Brt – борнит, Py – пирит, Sph – сфалерит, Tnt – теннантит.

Качество работы модели автоматической сегментации значительно выросло при использовании предложенного алгоритма цветовой коррекции.

Оценка качества работы метода в режиме «калибровки»

Была также реализована возможность использовать алгоритм адаптации изображений в режиме «калибровки», то есть модель цветокоррекции «калибруется» на одном искаженном изображении, а далее адаптирует целую коллекцию снимков, полученных в схожих условиях, при помощи подобранной матрицы.

Для оценки работы качества алгоритма в режиме «калибровки» был использован набор снимков с искажением 2 («синим»). Из набора было выбрано одно изображение (см. Рис. 11), содержащее отобранные минералы борнит и пирит, и по нему была построена матрица цветовой коррекции.

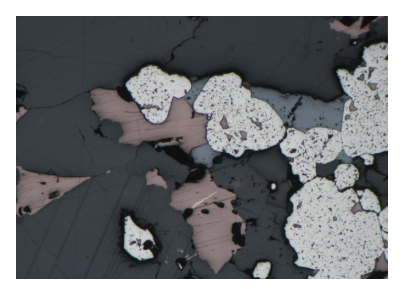

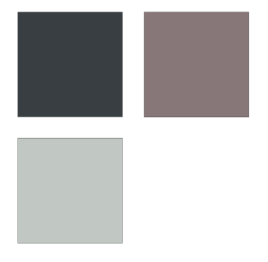

Искаженное изображение Цветовое пространство

Рис. 11. Выбранное для калибровки изображение и его цветовое пространство.

С использованием полученной матрицы для выбранного изображения был адаптирован весь набор, состоящий из восьми снимков с «синим» искажением (см. Рис. 12). Результаты адаптации представлены на Рис. 12, 13. В рамку выделено изображение, на котором осуществлялась «калибровка» модели цветокоррекции.

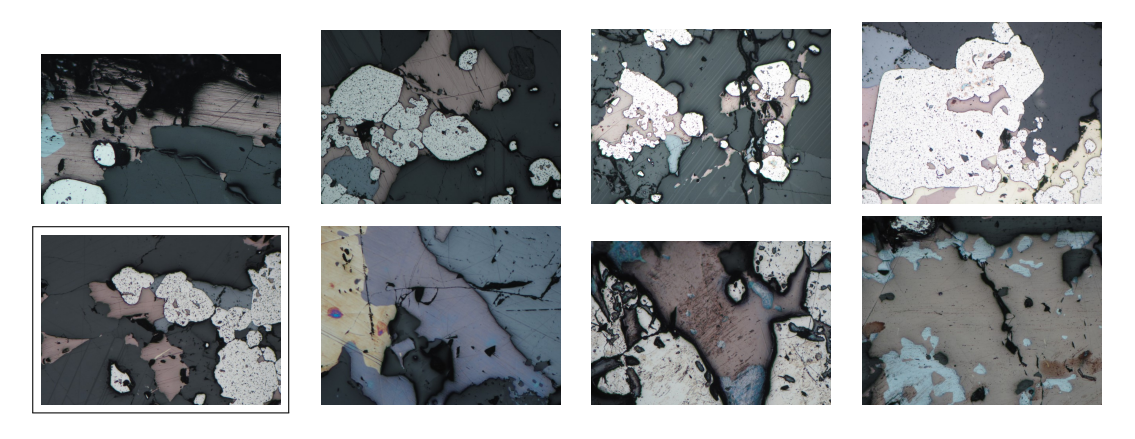

Рис. 12. Изображения, полученные в условиях «синего» искажения.

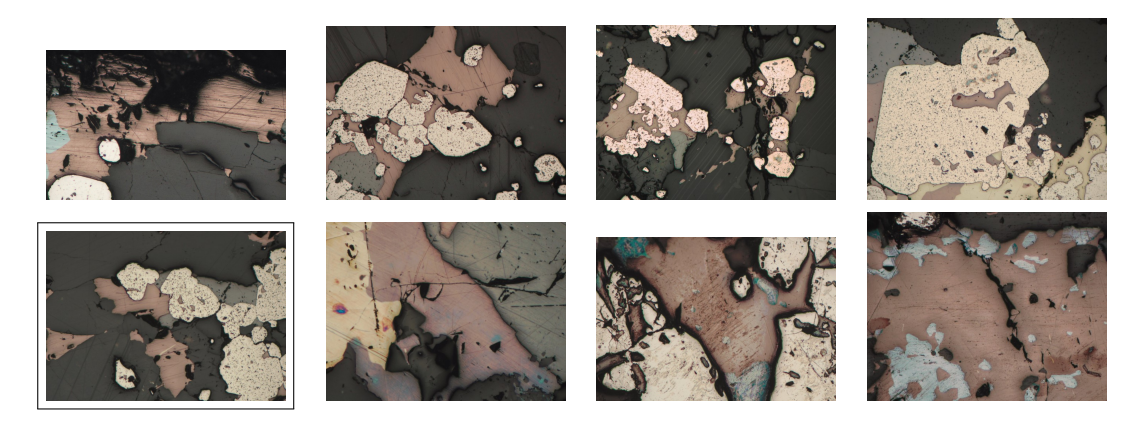

Рис. 13. Адаптированные изображения в режиме «калибровки».

Далее были получены значения точности и метрики Intersection over Union (IOU) при сегментации адаптированных изображений обученной нейросетевой моделью [11]. Результаты приведены в таблице на Рис. 14 в строке «Адапт. (К)».

| Тип         | Точность | Intersection over Union (IOU) |  |  |  |                                           |  |                                 |
|-------------|----------|-------------------------------|--|--|--|-------------------------------------------|--|---------------------------------|
|             |          |                               |  |  |  | BG Ccp Gl Brt Py                          |  | Sph Tnt                         |
| Референсные | 0.9504   | 0.94                          |  |  |  |                                           |  | $0.86$ 0.87 0.91 0.93 0.69 0.56 |
| Искаженные  | 0.2911   | 0.51                          |  |  |  | $0.07$ 0.06 0.05 0.02 0.00                |  | 0.04                            |
| Адапт.      | 0.8818   | 0.83                          |  |  |  |                                           |  | $0.71$ 0.47 0.86 0.76 0.40 0.17 |
| Адапт. (К)  | 0.8477   | 0.767                         |  |  |  | $0.61$ $0.39$ $0.82$ $0.72$ $0.31$ $0.06$ |  |                                 |

Рис. 14. Оценка качества автоматической сегментации минералов.

Качество сегментации при адаптации в режиме «калибровки» ожидаемо понизилась, по сравнению с одиночной адаптацией каждого снимка (см. строку «Адапт.» в таблице на Рис. 14), но существенно выше качества на искаженных изображениях.

Также было замерено время работы алгоритма цветокоррекции. Время полной обработки одного входного искаженного изображения (с учетом настройки модели цветокоррекции) составляет порядка 10 секунд. Процесс преобразования изображения обученной моделью, представленный на Рис. 7, составляет около 5-7 секунд. Адаптация коллекции из восьми изображений в режиме «калибровки» занимает примерно 50-60 секунд.

# Заключение

Был разработан алгоритм адаптации изображений аншлифов, полученных в разных условиях съемки с использованием частичной или полной пользовательской разметки. Предложенный метод был программно реализован на языке Python3 с использованием библиотек scikit-image [17], OpenCV и NumPy.

Метод был протестирован на наборе данных из восьми референсных изображений и 16 искаженных и показал существенное увеличение качества автоматической сегментации по сравнению с точностью на искаженных изображениях. Алгоритму также удалось приблизить значения точности сегментации искаженных изображений к значениям точности сегментации на референсных.

Была реализована поддержка работы алгоритма в режиме «калибровки». Оценка качества работы метода с «калибровкой» показала, что качество сегментации снизилось незначительно.

### Благодарности

Работа выполнена при поддержке междисциплинарной научно-образовательной школы МГУ имени М. В. Ломоносова "Мозг, когнитивные системы, искусственный интеллект".

#### Литература

- 1. *Shi Y., Wu X., Fomel S.* SaltSeg: Automatic 3D salt segmentation using a deep convolutional neural network // Interpretation (GeoScienceWorld). 2019. Vol. 7, no. 3. P. SE113–SE122.
- 2. *Goodfellow I., Pouget-Abadie J., Mirza M., Xu B., Warde-Farley D., Ozair S., Courville A., Bengio Y.* Generative adversarial networks // Communications of the ACM (ACM New York, NY, USA). 2020. Vol. 63, no. 11. P. 139–144.
- 3. *Ma B., Wei X., Liu C., Ban X., Huang H., Wang H., Xue W., Wu S., Gao M., Shen Q.* Data augmentation in microscopic images for material data mining // Computational Materials (Nature Publishing Group). 2020. Vol. 6, no. 1. P. 1–9.
- 4. *Wang. M, Deng W.* Deep visual domain adaptation: A survey // Neurocomputing (Elsevier). 2018. Vol. 312. P. 135–153.
- 5. *Nasim M. Q., Maiti T., Srivastava A., Singh T., Mei J.* Seismic Facies Analysis: A Deep Domain Adaptation Approach // IEEE Transactions on Geoscience and Remote Sensing. 2020. Vol. 60. P. 1–16.
- 6. *Cohen J. B.* Color and color mixture: Scalar and vector fundamentals // Color Research & Application (Wiley Online Library). 1988. Vol. 13, no. 1. P. 5–39.
- 7. *Trussel H. J.* Applications of set theoretic methods to color systems // Color Research & Application (Wiley Online Library). 1991. Vol. 16, no. 1. P. 31– 41.
- 8. *Vrhel M. J., Trussel H. J.* Color correction using principal components // Color Research & Application (Wiley Online Library). 1992. Vol. 17, no. 5. P. 328–338.
- 9. *Dorent R., Joutard S., Shapey J., Bisdas S., Kitchen N., Bradford R., Saeed S., Modat M., Ourselin S., Vercauteren T.* Scribble-based domain adaptation via co-segmentation // International Conference on Medical Image Computing and Computer-Assisted Intervention (Springer). 2020. P. 479–489.
- 10. *Raju A., Ji Z., Cheng C. T., Cai J., Huang J., Xiao J., Lu L., Liao C., Harrison A. P.* User-guided domain adaptation for rapid annotation from user interactions: a study on pathological liver segmentation //

International Conference on Medical Image Computing and Computer-Assisted Intervention (Springer). 2020. P. 457–467.

- 11. *Khvostikov A. V., Korshunov D. M., Krylov A. S., Boguslavskiy M. A.* Automatic Identification of Minerals in Images of Polished Sections // The International Archives of the Photogrammetry, Remote Sensing and Spatial Information Sciences (International Society for Photogrammetry and Remote Sensing, Hannover, Germany). 2021. Vol. 44. P. 113–118.
- 12. *Poynton C.* Digital Video and HD: Algorithms and Interfaces // Computer Graphics (Elsevier Science). 2003.
- 13. *Sharma G., Wu W., Dalal E. N.* The CIEDE2000 color-difference formula: Implementation notes, supplementary test data, and mathematical observations // Color Research & Application (Wiley Online Library). 2005. Vol. 30, no. 1. P. 21–30.
- 14. *Zhu Y., Finlayson G. D.* Matched illumination: Using light modulation as a proxy for a color filter that makes a camera more colorimetric // Optics Express (Optica). 2022. Vol. 30, no. 12. P. 22006–22024.
- 15. *Teruaki A., Yuma K., Hitoshi K.* Multi-color balancing for correctly adjusting the intensity of target colors // 2021 IEEE 3rd Global Conference on Life Sciences and Technologies (LifeTech). 2021. P. 8–12.
- 16. *Wolf S.* Color correction matrix for digital still and video imaging systems // National Telecommunications and Information Administration (Washington, D.C.). 2003.
- 17. *van der Walt S., Schönberger J. L., Nunez-Iglesias J., Boulogne F., Warner J. D., Yager N., Gouillart E., Yu T.* scikit-image: image processing in Python // PeerJ. 2014.